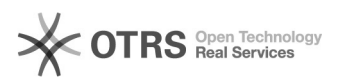

## "Detaillierte Informationen zum Artikel" (eBay Produkt-Katalog) verwenden 05.05.2024 05:40:20

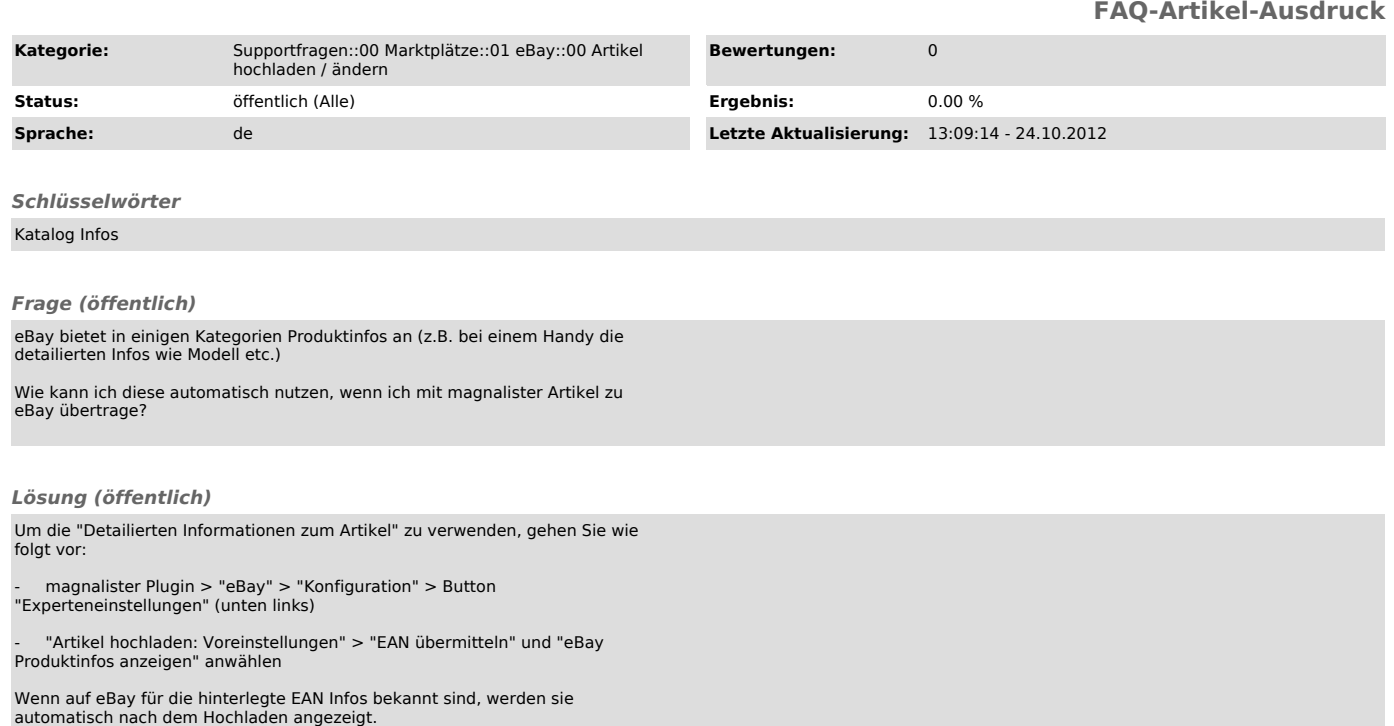